#### **WMTS GetCapabilities actually asks for WMS**

*2013-11-27 06:32 AM - Jonathan Moules*

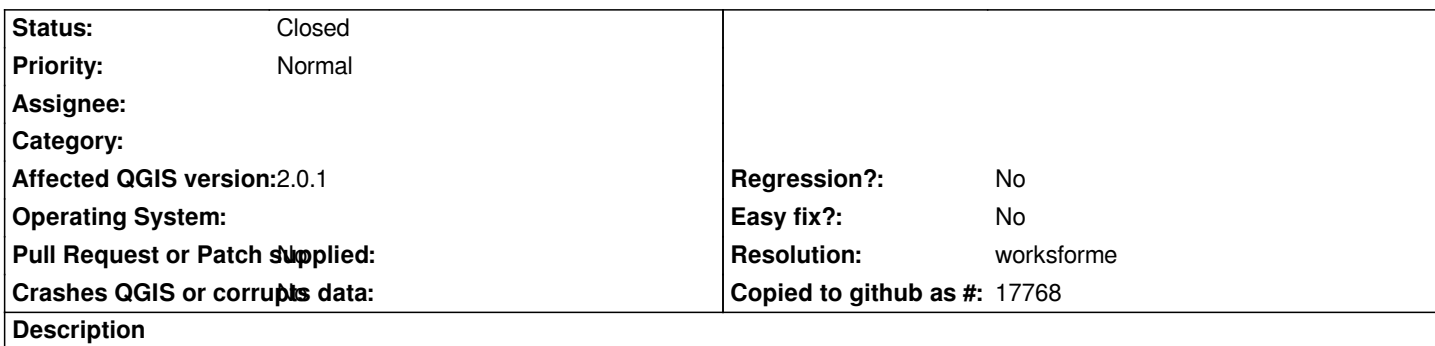

*I've set my WMTS to use:*

*http://wppgeog3/geoserver/gwc/service/wmts*

*When I click "connect" it makes the following request to the server: <http://wppgeog3/geoserver/gwc/service/wmts>?SERVICE=WMS&REQUEST=GetCapabilities*

*Note that the SERVICE it is requesting is "WMS". I'm amazed it works with servers as the spec clearly says "Character String type, not empty*

*[SHALL be "WMTS"" and of clients "... parameter SHALL be implemented by all clients, using spec](http://wppgeog3/geoserver/gwc/service/wmts?SERVICE=WMS&REQUEST=GetCapabilities)ified value"*

# **History**

## **#1 - 2013-11-27 06:33 AM - Jonathan Moules**

*In fact, looking at the spec further, it seems the server should be returning a 400 error to that request. (InvalidParameterValue).*

# **#2 - 2013-11-27 06:41 AM - Jürgen Fischer**

*- Resolution set to worksforme*

*- Status changed from Open to Closed*

*Use http://wppgeog3/geoserver/gwc/service/wmts?SERVICE=WMTS, if you want WMTS.*

### **#3 - 2013-11-27 06:54 AM - Jonathan Moules**

*Yes, but you can't expect users to do that. Most don't understand OGC service URL's. If the servers were actually compliant there would be lots of questions on the mailing list asking why WMTS doesn't work.*

*Assuming there's no other way to differentiate between WMS and WMTS given they're both in the same dialog, I'd suggest the solution to this bug would be to have a radiobutton where the user choses which service they want to use.*